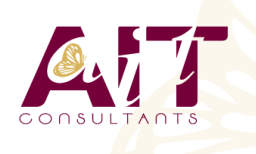

**SARL ONEO**  1025 rue Henri Becquerel Parc Club du Millénaire, Bât. 27 34000 MONTPELLIER **N° organisme : 91 34 0570434**

**Nous contacter : +33 (0)4 67 13 45 45 www.ait.fr contact@ait.fr**

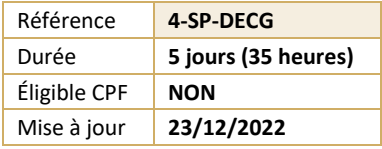

# **SharePoint 2019 Déploiement, configuration et gestion**

#### $\circledS$ **OBJECTIFS PÉDAGOGIQUES**

- Savoir décrire les principales caractéristiques de SharePoint , en concevoir l'architecture, l'installer et le configurer
- Créer des collections de sites et applications web, planifier et configurer des applications, gérer les utilisateurs, les autorisations

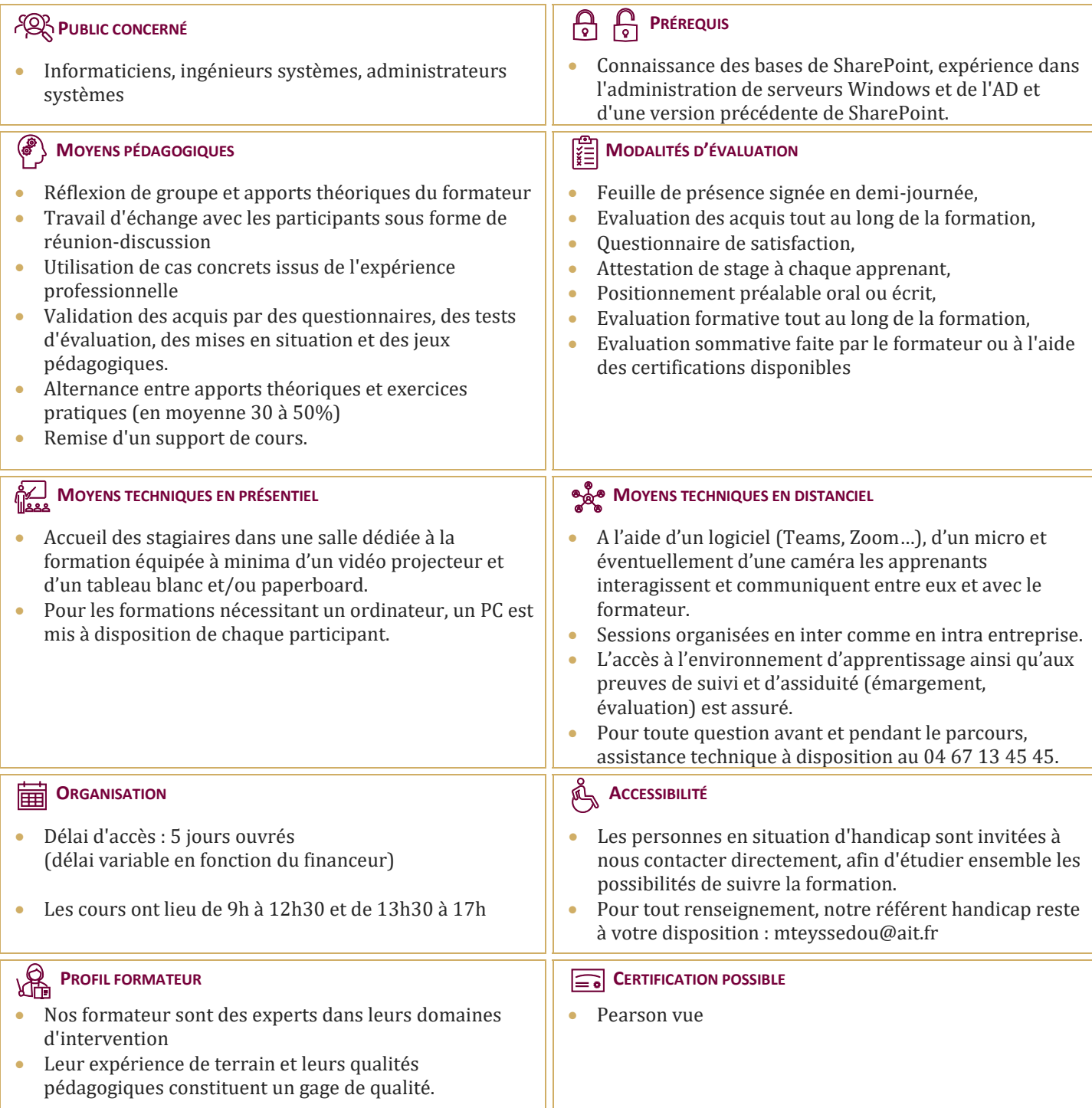

## **SharePoint 2019 Déploiement, configuration et gestion**

## **INTRODUCTION**

- $\Box$  Nouvelles fonctionnalités
- $\Box$  Options de déploiement

#### **ARCHITECTURE DE L'INFORMATION**

- $\Box$  Identifier et comprendre les besoins de l'entreprise
- $\Box$  Organisation de l'information
- $\Box$  Planification de l'e-discovery

#### **ARCHITECTURE LOGIQUE**

- $\Box$  Vue d'ensemble
- $\Box$  Documenter l'architecture logique

#### **ARCHITECTURE PHYSIQUE**

- $\Box$  Composants physiques
- $\Box$  Exigences pour une architecture réussie
- $\Box$  Fermes de serveurs
- $\Box$  Mappage logique / physique

## **INSTALLER ET CONFIGURER**

- $\Box$  Installation
- $\Box$  Configuration et installation par script
- Paramètres des fermes de serveurs

## **COLLECTIONS DE SITES ET APPLICATIONS WEB**

- $\Box$  Les applications Web
- $\Box$  Les collections de sites

## **SERVICES ET APPLICATIONS DE SERVICE**

- $\Box$  Architecture des applications de service
- $\Box$  Configuration d'applications de Service

## **UTILISATEURS ET AUTORISATIONS**

- $\Box$  Les autorisations dans Sharepoint
- $\Box$  Gestion de l'accès au contenu

## **CONFIGURER L'AUTHENTIFICATION**

- Vue d'ensemble
- L'authentification fédérée
- $\Box$  L'authentification de serveur à serveur

## **DÉPLOIEMENT SÉCURISÉ**

- $\Box$  Sécurisation de la plateforme
- $\Box$  La sécurité au niveau ferme

## **GÉRER LA TAXONOMIE**

- $\Box$  Gestion des Types de contenu
- $\Box$  Magasins et jeux de termes

## **PROFILS UTILISATEUR**

- $\Box$  Application de service profil utilisateur
- $\Box$  Gestion des profils d'utilisateurs et des audiences

## **CONFIGURER LA RECHERCHE**

## **SURVEILLANCE, MAINTENANCE, OPTIMISATION**

 $\Box$  Surveillance, maintenance, optimisation